# Package 'splines2'

September 19, 2021

Title Regression Spline Functions and Classes

Version 0.4.5

Description Constructs basis matrix of B-splines, M-splines, I-splines, convex splines (C-splines), periodic M-splines, natural cubic splines, generalized Bernstein polynomials, and their integrals (except C-splines) and derivatives of given order by close-form recursive formulas. It also contains a C++ head-only library integrated with Rcpp. See Wang and Yan (2021) [<doi:10.6339/21-JDS1020>](https://doi.org/10.6339/21-JDS1020) for details.

Imports Rcpp, stats

LinkingTo Rcpp, RcppArmadillo

Suggests knitr, rmarkdown, tinytest

**Depends**  $R$  ( $> = 3.2.3$ )

VignetteBuilder knitr

License GPL  $(>= 3)$ 

URL <https://wwenjie.org/splines2>,

<https://github.com/wenjie2wang/splines2>

BugReports <https://github.com/wenjie2wang/splines2/issues>

Encoding UTF-8

RoxygenNote 7.1.1

NeedsCompilation yes

Author Wenjie Wang [aut, cre] (<<https://orcid.org/0000-0003-0363-3180>>), Jun Yan [aut] (<<https://orcid.org/0000-0003-4401-7296>>)

Maintainer Wenjie Wang <wang@wwenjie.org>

Repository CRAN

Date/Publication 2021-09-19 13:20:02 UTC

## <span id="page-1-0"></span>R topics documented:

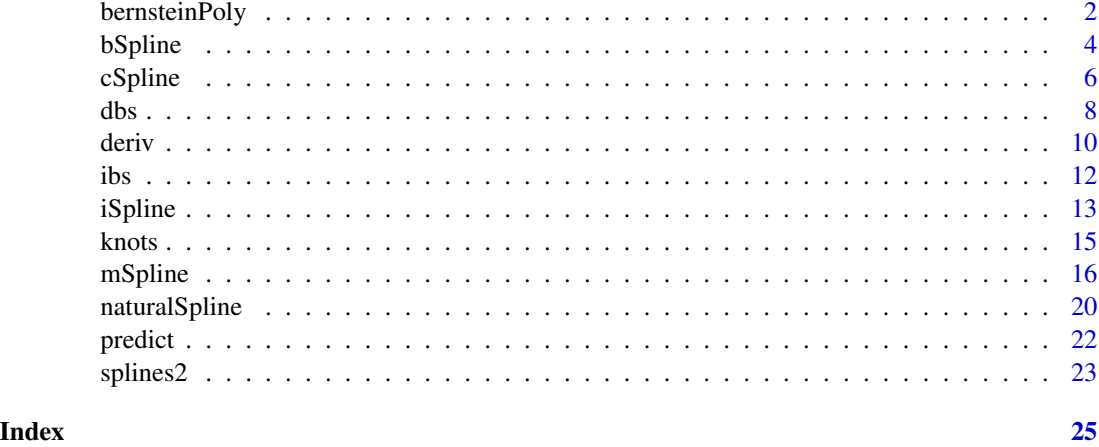

bernsteinPoly *Generalized Bernstein Polynomial Basis*

### Description

Returns a generalized Bernstein polynomial basis matrix of given degree over a specified range.

#### Usage

```
bernsteinPoly(
  x,
  degree = 3,
  intercept = FALSE,
  Boundary.knots = NULL,
  derivs = 0L,
  integral = FALSE,
  ...
\mathcal{L}
```
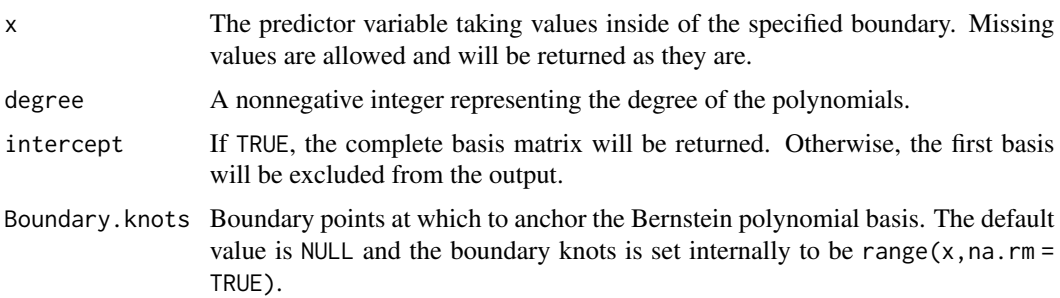

### bernsteinPoly 3

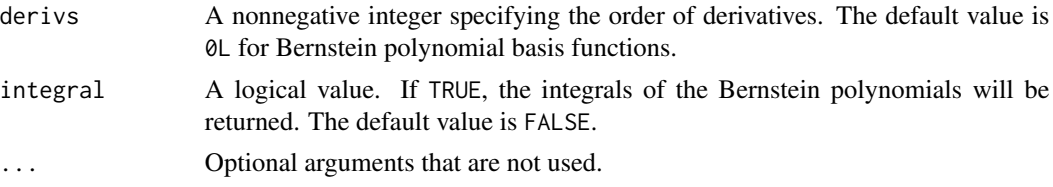

#### Value

A numeric matrix of dimension length(x) by degree + as.integer(intercept).

```
library(splines2)
x1 \leq - seq.int(0, 1, 0.01)
x2 \le - seq.int(- 2, 2, 0.01)
## Bernstein polynomial basis matrix over [0, 1]
bMat1 <- bernsteinPoly(x1, degree = 4, intercept = TRUE)
## generalized Bernstein polynomials basis over [- 2, 2]
bMat2 <- bernsteinPoly(x2, degree = 4, intercept = TRUE)
op \le par(mfrow = c(1, 2), mar = c(2.5, 2.5, 0.2, 0.1), mgp = c(1.5, 0.5, 0))
matplot(x1, bMat1, type = "1", ylab = "y")
matplot(x2, bMat2, type = "1", ylab = "y")
## the first and second derivative matrix
d1Mat1 <- bernsteinPoly(x1, degree = 4, derivs = 1, intercept = TRUE)
d2Mat1 \leftarrow \text{bernsteinPoly}(x1, \text{ degree = } 4, \text{ derives = } 2, \text{ intercept = TRUE})d1Mat2 <- bernsteinPoly(x2, degree = 4, derivs = 1, intercept = TRUE)
d2Mat2 \leq - \text{bensteinPoly}(x2, \text{ degree = 4}, \text{ derives = 2}, \text{intercept = TRUE})par(mfrow = c(2, 2))matplot(x1, d1Mat1, type = "l", ylab = "y")
matplot(x2, d1Mat2, type = "l", ylab = "y")
matplot(x1, d2Mat1, type = "l", ylab = "y")
matplot(x2, d2Mat2, type = "l", ylab = "y")
## reset to previous plotting settings
par(op)
## or use the deriv method
all.equal(d1Mat1, deriv(bMat1))
all.equal(d2Mat1, deriv(bMat1, 2))
## the integrals
iMat1 <- bernsteinPoly(x1, degree = 4, integral = TRUE, intercept = TRUE)
iMat2 <- bernsteinPoly(x2, degree = 4, integral = TRUE, intercept = TRUE)
all.equal(deriv(iMat1), bMat1, check.attributes = FALSE)
all.equal(deriv(iMat2), bMat2, check.attributes = FALSE)
```
Generates the B-spline basis matrix representing the family of piecewise polynomials with the specified interior knots, degree, and boundary knots, evaluated at the values of x.

#### Usage

```
bSpline(
  x,
 df = NULL,knots = NULL,
 degree = 3L,
  intercept = FALSE,
 Boundary.knots = NULL,
 derivs = 0L,
  integral = FALSE,
  ...
)
```
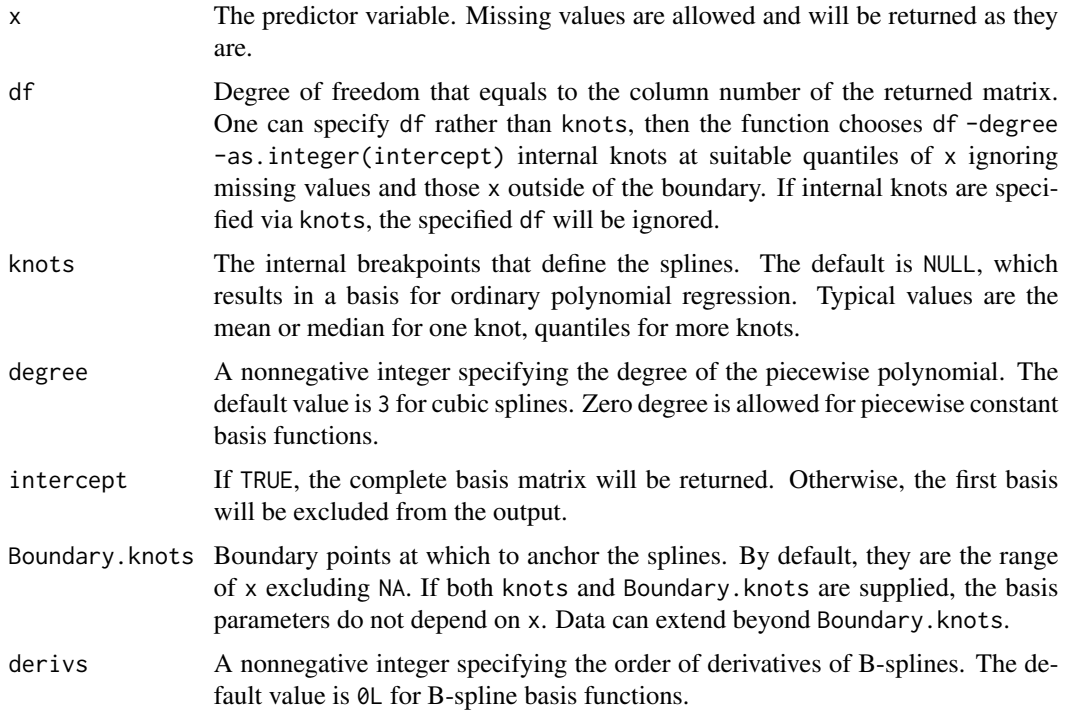

#### <span id="page-4-0"></span>bSpline 5

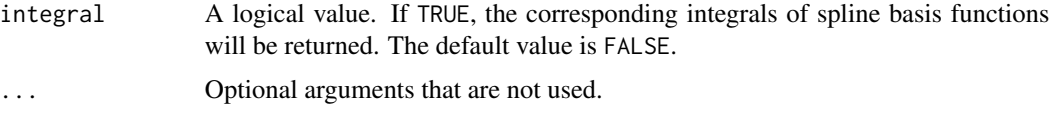

#### Details

This function extends the bs() function in the splines package for B-spline basis by allowing piecewise constant (left-closed and right-open except on the right boundary) spline basis of degree zero.

#### Value

A numeric matrix of length(x) rows and df columns if df is specified or length(knots) + degree + as.integer(intercept) columns if knots are specified instead. Attributes that correspond to the arguments specified are returned mainly for other functions in this package.

#### References

De Boor, Carl. (1978). *A practical guide to splines*. Vol. 27. New York: Springer-Verlag.

#### See Also

[dbs](#page-7-1) for derivatives of B-splines; [ibs](#page-11-1) for integrals of B-splines;

```
library(splines2)
x <- seq.int(0, 1, 0.01)
knots \leq c(0.3, 0.5, 0.6)## cubic B-splines
bsMat <- bSpline(x, knots = knots, degree = 3, intercept = TRUE)
op <- par(mar = c(2.5, 2.5, 0.2, 0.1), mgp = c(1.5, 0.5, 0))
mathot(x, bshat, type = "l", ylab = "Cubic B-splines")abline(v = knots, lty = 2, col = "gray")## reset to previous plotting settings
par(op)
## the first derivaitves
d1Mat <- deriv(bsMat)
## the second derivaitves
d2Mat <- deriv(bsMat, 2)
## evaluate at new values
predict(bsMat, c(0.125, 0.801))
```
<span id="page-5-1"></span><span id="page-5-0"></span>Generates the convex regression spline (called C-spline) basis matrix by integrating I-spline basis for a polynomial spline or the corresponding derivatives.

#### Usage

```
cSpline(
  x,
  df = NULL,knots = NULL,
  degree = 3L,
  intercept = TRUE,
  Boundary.knots = NULL,
  derivs = \thetaL,
  scale = TRUE,
   ...
\overline{\phantom{a}}
```
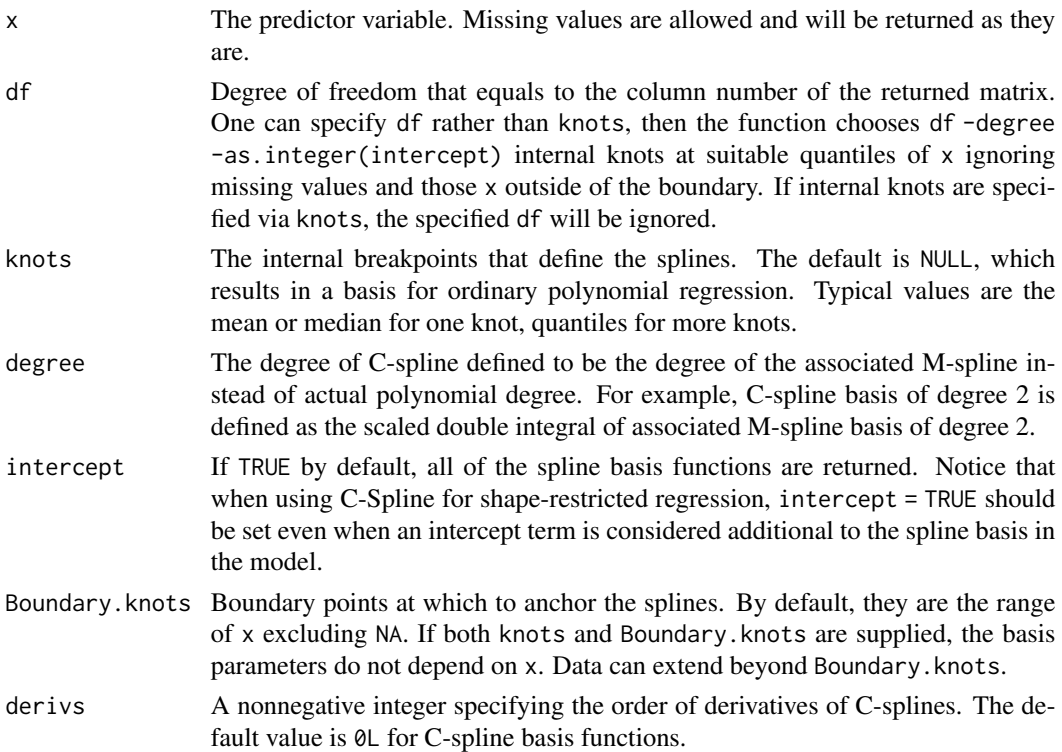

#### <span id="page-6-0"></span> $cSpline$   $7$

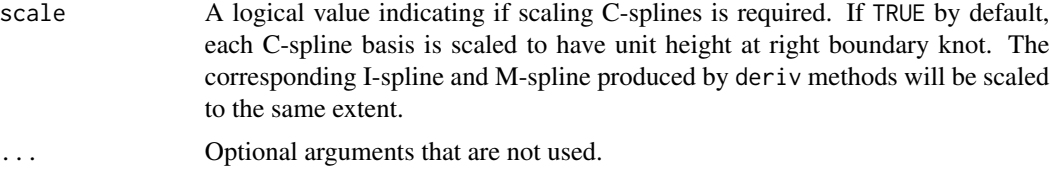

#### Details

It is an implementation of the closed-form C-spline basis derived from the recursion formula of I-splines and M-splines.

#### Value

A numeric matrix of length(x) rows and df columns if df is specified or length(knots) + degree + as.integer(intercept) columns if knots are specified instead. Attributes that correspond to the arguments specified are returned mainly for other functions in this package.

#### References

Meyer, M. C. (2008). Inference using shape-restricted regression splines. *The Annals of Applied Statistics*, 2(3), 1013–1033.

#### See Also

[iSpline](#page-12-1) for I-splines; [mSpline](#page-15-1) for M-splines.

```
library(splines2)
x \le - seq.int(0, 1, 0.01)
knots \leq c(0.3, 0.5, 0.6)### when 'scale = TRUE' (by default)
csMat \leq cSplitine(x, knots = knots, degree = 2)op <- par(mar = c(2.5, 2.5, 0.2, 0.1), mgp = c(1.5, 0.5, 0))
\text{matplot}(x, \text{csMat}, \text{type} = "l", \text{ylab} = "C\text{-splite}abline(v = knots, lty = 2, col = "gray")isMat <- deriv(csMat)
msMat <- deriv(csMat, derivs = 2)
mathot(x, isMat, type = "l", ylab = "scaled I-spline basis")mathot(x, mshat, type = "l", ylab = "scaled M-spline basis")## reset to previous plotting settings
par(op)
### when 'scale = FALSE'
csMat <- cSpline(x, knots = knots, degree = 2, scale = FALSE)
## the corresponding I-splines and M-splines (with same arguments)
```

```
8 dbs = 0.0 dbs = 0.0 dbs = 0.0 dbs = 0.0 dbs = 0.0 dbs = 0.0 dbs = 0.0 dbs = 0.0 dbs = 0.0 dbs = 0.0 dbs = 0.0 dbs = 0.0 dbs = 0.0 dbs = 0.0 dbs = 0.0 dbs = 0.0 dbs = 0.0 dbs = 0.0 dbs = 0.0 dbs = 0.0 dbs = 0.0 dbs = 0.0
```

```
isMat \leq iSpline(x, knots = knots, degree = 2)
msMat <- mSpline(x, knots = knots, degree = 2, intercept = TRUE)
## or using deriv methods (more efficient)
isMat1 <- deriv(csMat)
msMat1 <- deriv(csMat, derivs = 2)
## equivalent
stopifnot(all.equal(isMat, isMat1, check.attributes = FALSE))
stopifnot(all.equal(msMat, msMat1, check.attributes = FALSE))
```
<span id="page-7-1"></span>

#### dbs *Derivatives of B-Splines*

#### Description

Produces the derivatives of given order of B-splines.

#### Usage

```
dbs(
 x,
 derivs = 1L,
 df = NULL,knots = NULL,
 degree = 3L,
  intercept = FALSE,
 Boundary.knots = NULL,
  ...
)
```
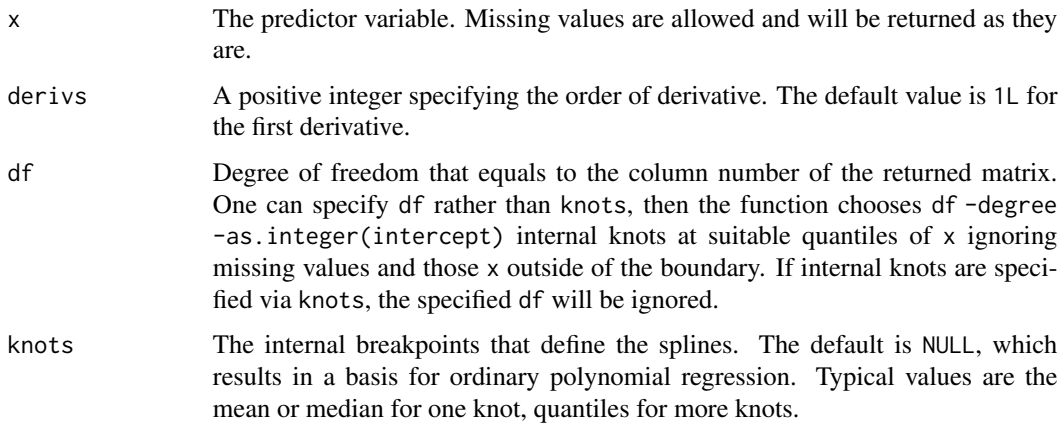

<span id="page-8-0"></span>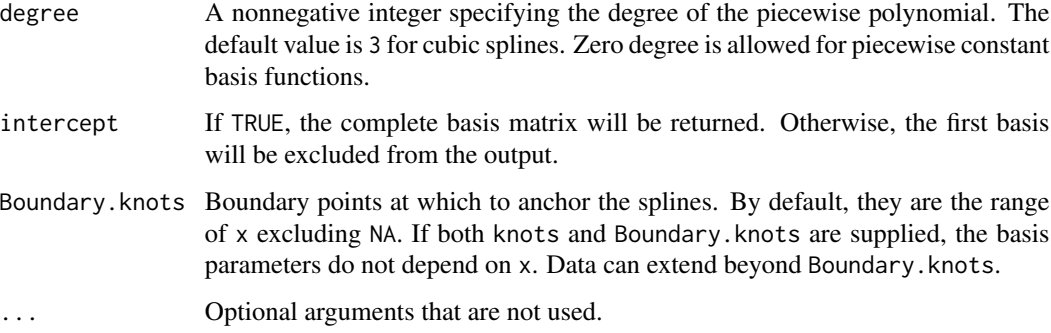

#### Details

This function provides a more user-friendly interface and a more consistent handling for NA's than splines::splineDesign() for derivatives of B-splines. The implementation is based on the closed-form recursion formula. At knots, the derivative is defined to be the right derivative except at the right boundary knot.

#### Value

A numeric matrix of length(x) rows and df columns if df is specified or length(knots) + degree + as.integer(intercept) columns if knots are specified instead. Attributes that correspond to the arguments specified are returned mainly for other functions in this package.

#### References

De Boor, Carl. (1978). *A practical guide to splines*. Vol. 27. New York: Springer-Verlag.

#### See Also

[bSpline](#page-3-1) for B-splines; [ibs](#page-11-1) for integrals of B-splines.

```
library(splines2)
x \le - seq.int(0, 1, 0.01)
knots <- c(0.2, 0.4, 0.7)
## the second derivative of cubic B-splines with three internal knots
dMat \leq dbs(x, derivs = 2L, knots = knots, intercept = TRUE)## compare with the results from splineDesign
ord <- attr(dMat, "degree") + 1L
bKnots <- attr(dMat, "Boundary.knots")
aKnots <- c(rep(bKnots[1L], ord), knots, rep(bKnots[2L], ord))
res <- splines::splineDesign(aKnots, x = x, derivs = 2L)
stopifnot(all.equal(res, dMat, check.attributes = FALSE))
```
<span id="page-9-0"></span>Returns derivatives of given order for the given spline basis functions.

#### Usage

```
## S3 method for class 'bSpline2'
deriv(expr, derivs = 1L, ...)## S3 method for class 'dbs'
deriv(exp, derivs = 1L, ...)## S3 method for class 'ibs'
deriv(expr, derivs = 1L, ...)
## S3 method for class 'mSpline'
deriv(exp, derivs = 1L, ...)## S3 method for class 'iSpline'
deriv(exp, derivs = 1L, ...)## S3 method for class 'cSpline'
deriv(exp, derivs = 1L, ...)## S3 method for class 'bernsteinPoly'
deriv(exp, derivs = 1L, ...)## S3 method for class 'naturalSpline'
deriv(exp, derivs = 1L, ...)
```
#### Arguments

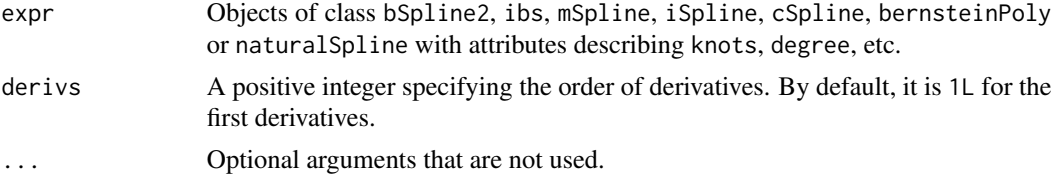

#### Details

At knots, the derivative is defined to be the right derivative except at the right boundary knot. By default, the function returns the first derivatives. For derivatives of order greater than one, nested function calls such as deriv(deriv(expr)) are supported but not recommended. For a better performance, argument derivs should be specified instead.

#### deriv and the contract of the contract of the contract of the contract of the contract of the contract of the contract of the contract of the contract of the contract of the contract of the contract of the contract of the

This function is designed for objects produced by this package. It internally extracts necessary specification about the spline/polynomial basis matrix from its attributes. Therefore, the function will not work if the key attributes are not available after some operations.

#### Value

A numeric matrix of the same dimension with the input expr.

```
library(splines2)
x \leq c(\text{seq.int}(0, 1, 0.1), \text{NA}) # NA's will be kept.
knots \leq c(0.3, 0.5, 0.6)## helper function
stopifnot_equivalent <- function(...) {
    stopifnot(all.equal(..., check.attributes = FALSE))
}
## integal of B-splines and the corresponding B-splines integrated
ibsMat \leq - ibs(x, knots = knots)
bsMat <- bSpline(x, knots = knots)
## the first derivative
d1Mat <- deriv(ibsMat)
stopifnot_equivalent(bsMat, d1Mat)
## the second derivative
d2Mat1 <- deriv(bsMat)
d2Mat2 <- deriv(ibsMat, derivs = 2L)
stopifnot_equivalent(d2Mat1, d2Mat2)
## nested calls are supported
d2Mat3 <- deriv(deriv(ibsMat))
stopifnot_equivalent(d2Mat2, d2Mat3)
## C-splines, I-splines, M-splines and the derivatives
csMat <- cSpline(x, knots = knots, intercept = TRUE, scale = FALSE)
isMat \leq iSplitine(x, knots = knots, intercept = TRUE)stopifnot_equivalent(isMat, deriv(csMat))
msMat \leq mSplitne(x, knots = knots, intercept = TRUE)stopifnot_equivalent(msMat, deriv(isMat))
stopifnot_equivalent(msMat, deriv(csMat, 2))
stopifnot_equivalent(msMat, deriv(deriv(csMat)))
dmsMat \leq mSpline(x, knots = knots, intercept = TRUE, derivs = 1)
stopifnot_equivalent(dmsMat, deriv(msMat))
stopifnot_equivalent(dmsMat, deriv(isMat, 2))
stopifnot_equivalent(dmsMat, deriv(deriv(isMat)))
stopifnot_equivalent(dmsMat, deriv(csMat, 3))
stopifnot_equivalent(dmsMat, deriv(deriv(deriv(csMat))))
```
<span id="page-11-1"></span><span id="page-11-0"></span>Generates basis matrix for integrals of B-splines.

### Usage

```
ibs(
  x,
 df = NULL,knots = NULL,
 degree = 3,
  intercept = FALSE,
 Boundary.knots = NULL,
  ...
)
```
### Arguments

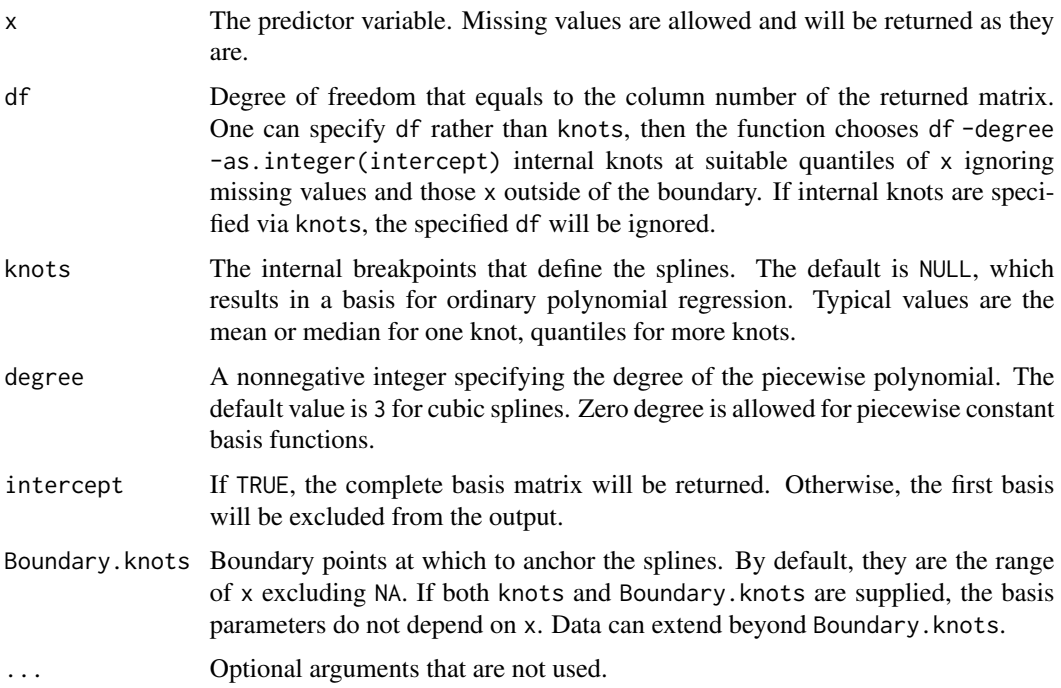

#### Details

The implementation is based on the closed-form recursion formula.

#### <span id="page-12-0"></span>iSpline 13

#### Value

A numeric matrix of length(x) rows and df columns if df is specified or length(knots) + degree + as.integer(intercept) columns if knots are specified instead. Attributes that correspond to the arguments specified are returned mainly for other functions in this package.

#### References

De Boor, Carl. (1978). *A practical guide to splines*. Vol. 27. New York: Springer-Verlag.

#### See Also

[bSpline](#page-3-1) for B-splines; [dbs](#page-7-1) for derivatives of B-splines;

#### Examples

library(splines2)

```
x \le - seq.int(0, 1, 0.01)
knots <- c(0.2, 0.4, 0.7, 0.9)
ibsMat \leq ibs(x, knots = knots, degree = 1, intercept = TRUE)
```

```
## get the corresponding B-splines by bSpline()
bsMat0 \leftarrow bSplitne(x, knots = knots, degree = 1, intercept = TRUE)## or by the deriv() method
bsMat <- deriv(ibsMat)
stopifnot(all.equal(bsMat0, bsMat, check.attributes = FALSE))
```

```
## plot B-spline basis with their corresponding integrals
op \leq par(mfrow = c(1, 2))
matplot(x, bsMat, type = "l", ylab = "B-spline basis")abline(v = knots, lty = 2, col = "gray")mathot(x, ibsMat, type = "l", ylab = "Integral of B-spline basis")abline(v = knots, lty = 2, col = "gray")
```

```
## reset to previous plotting settings
par(op)
```
<span id="page-12-1"></span>iSpline *I-Spline Basis for Polynomial Splines*

#### Description

Generates the I-spline (integral of M-spline) basis matrix for a polynomial spline or the corresponding derivatives of given order.

#### 14 is a state of the state of the state of the state of the state of the state of the state of the state of the state of the state of the state of the state of the state of the state of the state of the state of the state

#### Usage

```
iSpline(
  x,
  df = NULL,knots = NULL,
  degree = 3L,
  intercept = TRUE,
  Boundary.knots = NULL,
  derivs = 0L,
  ...
\overline{\phantom{a}}
```
#### Arguments

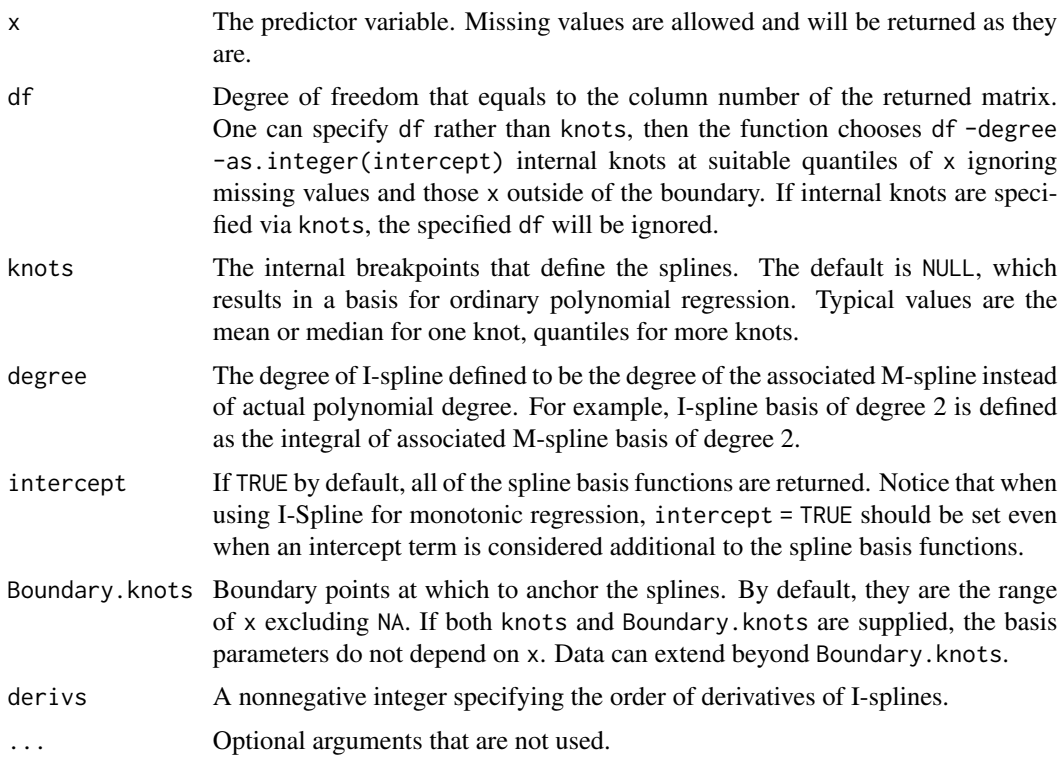

#### Details

It is an implementation of the closed-form I-spline basis based on the recursion formula given by Ramsay (1988).

#### Value

A numeric matrix of length(x) rows and df columns if df is specified or length(knots) + degree + as.integer(intercept) columns if knots are specified instead. Attributes that correspond to the arguments specified are returned mainly for other functions in this package.

<span id="page-14-0"></span>knots and the set of the set of the set of the set of the set of the set of the set of the set of the set of the set of the set of the set of the set of the set of the set of the set of the set of the set of the set of the

#### References

Ramsay, J. O. (1988). Monotone regression splines in action. *Statistical Science*, 3(4), 425–441.

#### See Also

[mSpline](#page-15-1) for M-splines; [cSpline](#page-5-1) for C-splines;

#### Examples

library(splines2)

```
## Example given in the reference paper by Ramsay (1988)
x \le - seq.int(0, 1, by = 0.01)
knots <- c(0.3, 0.5, 0.6)
isMat \leftarrow iSpliter(x, knots = knots, degree = 2)op <- par(mar = c(2.5, 2.5, 0.2, 0.1), mgp = c(1.5, 0.5, 0))
\text{matplot}(x, \text{ isMat}, \text{ type} = "1", \text{ ylab} = "I-spline basis")abline(v = knots, lty = 2, col = "gray")## reset to previous plotting settings
par(op)
## the derivative of I-splines is M-spline
msMat1 \leftarrow iSplite(x, knots = knots, degree = 2, derives = 1)msMat2 < - mSplitne(x, knots = knots, degree = 2, intercept = TRUE)stopifnot(all.equal(msMat1, msMat2))
```
knots *Extract Knots from the Given Object*

#### Description

Methods for the generic function knots from the stats package to obtain internal or boundary knots from the objects produced by this package.

#### Usage

```
## S3 method for class 'bSpline2'
knots(Fn, type = c("internal", "boundary"), ...)## S3 method for class 'dbs'
knots(Fn, type = c("internal", "boundary"), ...)
## S3 method for class 'ibs'
knots(Fn, type = c("internal", "boundary"), ...)## S3 method for class 'mSpline'
```

```
knots(Fn, type = c("internal", "boundary"), ...)
## S3 method for class 'iSpline'
knots(Fn, type = c("internal", "boundary"), ...)
## S3 method for class 'cSpline'
knots(Fn, type = c("internal", "boundary"), ...)## S3 method for class 'bernsteinPoly'
knots(Fn, type = c("internal", "boundary"), ...)
## S3 method for class 'naturalSpline'
knots(Fn, type = c("internal", "boundary"), ...)
```
#### Arguments

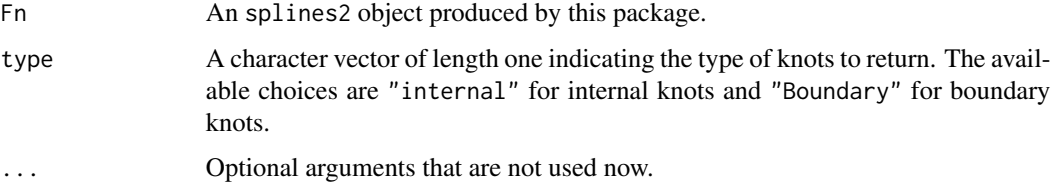

#### Value

A numerical vector.

#### Examples

```
library(splines2)
set.seed(123)
x < - rnorm(100)
## B-spline basis
bsMat \leftarrow bSpline(x, df = 8, degree = 3)
## extract internal knots placed based on the quantile of x
(internal_knots <- knots(bsMat))
## extract boundary knots placed based on the range of x
boundary_knots <- knots(bsMat, type = "boundary")
all.equal(boundary_knots, range(x))
```
<span id="page-15-1"></span>mSpline *M-Spline Basis for Polynomial Splines*

#### mSpline that the state of the state of the state of the state of the state of the state of the state of the state of the state of the state of the state of the state of the state of the state of the state of the state of t

#### Description

Generates the basis matrix of regular M-spline, periodic M-spline, and the corresponding integrals and derivatives.

#### Usage

```
mSpline(
  x,
  df = NULL,knots = NULL,
  degree = 3L,
  intercept = FALSE,
  Boundary.knots = NULL,
  periodic = FALSE,
  derivs = \thetaL,
  integral = FALSE,
  ...
\mathcal{L}
```
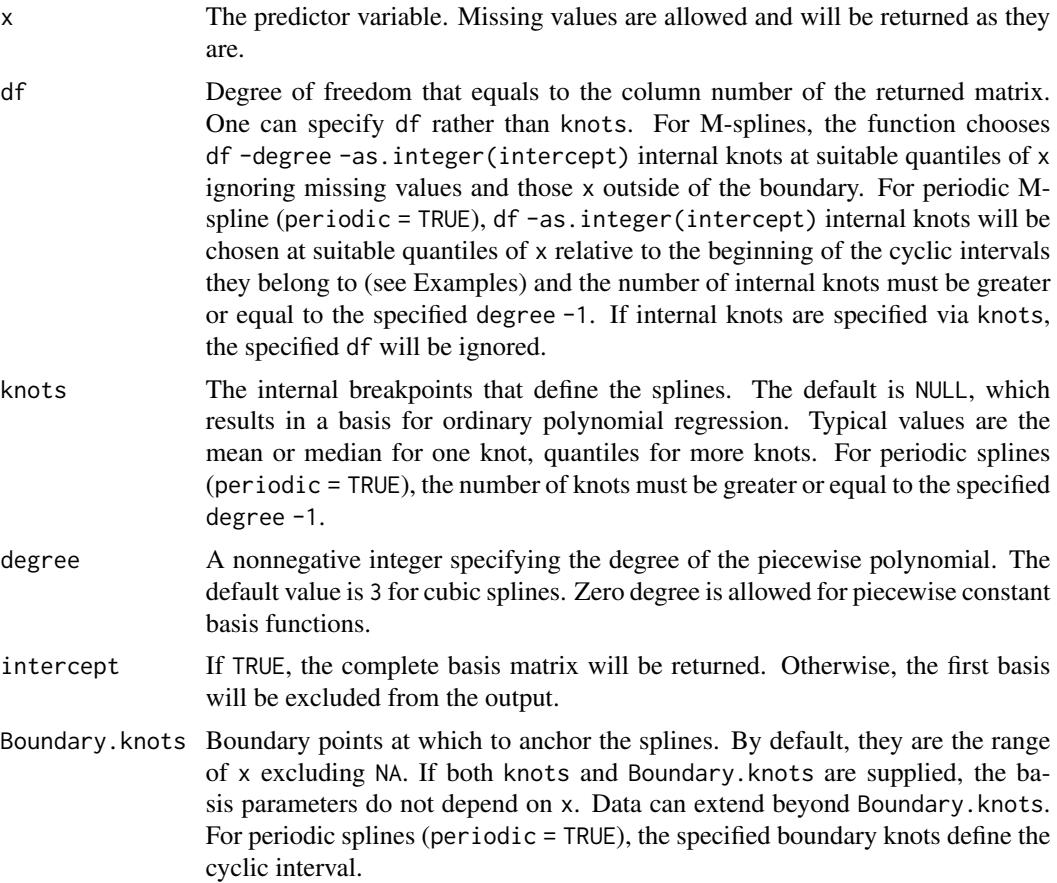

<span id="page-17-0"></span>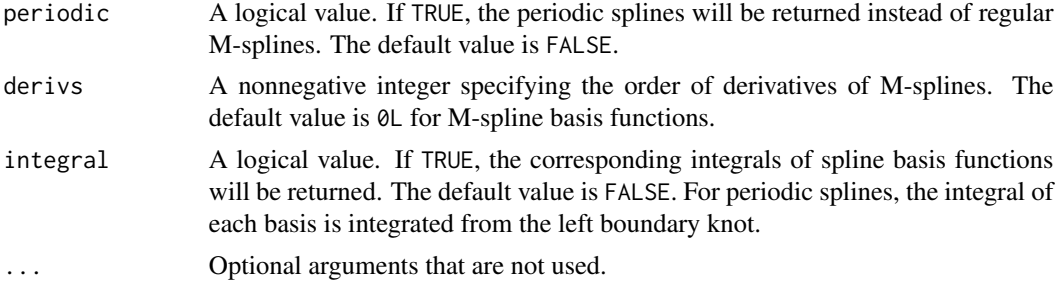

#### Details

This function contains an implementation of the closed-form M-spline basis based on the recursion formula given by Ramsay (1988) or periodic M-spline basis following the procedure producing periodic B-splines given in Piegl and Tiller (1997). For monotone regression, one can use I-splines (see [iSpline](#page-12-1)) instead of M-splines.

#### Value

A numeric matrix of length $(x)$  rows and df columns if df is specified. If knots are specified instead, the output matrix will consist of length(knots) + degree + as.integer(intercept) columns if periodic = FALSE, or length(knots) + as.integer(intercept) columns if periodic = TRUE. Attributes that correspond to the arguments specified are returned for usage of other functions in this package.

#### References

Ramsay, J. O. (1988). Monotone regression splines in action. *Statistical science*, 3(4), 425–441. Piegl, L., & Tiller, W. (1997). *The NURBS book*. Springer Science \& Business Media.

#### See Also

[bSpline](#page-3-1) for B-splines; [iSpline](#page-12-1) for I-splines; [cSpline](#page-5-1) for C-splines.

```
library(splines2)
```

```
### example given in the reference paper by Ramsay (1988)
x \le - seq.int(0, 1, 0.01)
knots \leq c(0.3, 0.5, 0.6)msMat <- mSpline(x, knots = knots, degree = 2, intercept = TRUE)
op \le par(mar = c(2.5, 2.5, 0.2, 0.1), mgp = c(1.5, 0.5, 0))
matplot(x, msMat, type = "l", ylab = "y")
abline(v = knots, lty = 2, col = "gray")## derivatives of M-splines
dmsMat <- mSpline(x, knots = knots, degree = 2,
                  intercept = TRUE, derives = 1)
```
#### mSpline 19

```
## or using the deriv method
dmsMat1 <- deriv(msMat)
stopifnot(all.equal(dmsMat, dmsMat1, check.attributes = FALSE))
### periodic M-splines
x \le - seq.int(0, 3, 0.01)
bknots \leq c(0, 1)pMat <- mSpline(x, knots = knots, degree = 3, intercept = TRUE,
                Boundary.knots = bknots, periodic = TRUE)
## integrals
iMat <- mSpline(x, knots = knots, degree = 3, intercept = TRUE,
                Boundary.knots = bknots, periodic = TRUE, integral = TRUE)
## first derivatives by "derivs = 1"
dMat1 \leftarrow mSplite(x, knots = knots, degree = 3, intercept = TRUE,Boundary.knots = bknots, periodic = TRUE, derivs = 1)
## first derivatives by using the deriv() method
dMat2 <- deriv(pMat)
par(mfrow = c(2, 2))matplot(x, pMat, type = "l", ylab = "Periodic Basis")
abline(v = seq.int(0, max(x)), 1ty = 2, col = "grey")matplot(x, iMat, type = "l", ylab = "Integrals from 0")
abline(v = seq.int(0, max(x)), h = seq.int(0, max(x)), lty = 2, col = "grey")matplot(x, dMat1, type = "l", ylab = "1st derivatives by 'derivs=1'")
abline(v = seq.int(0, max(x)), lty = 2, col = "grey")matplot(x, dMat2, type = "l", ylab = "1st derivatives by 'deriv()'")
abline(v = seq.int(0, max(x)), lty = 2, col = "grey")## reset to previous plotting settings
par(op)
### default placement of internal knots for periodic splines
default_knots <- function(x, df, intercept = FALSE,
                        Boundary.knots = range(x, na.rm = TRUE) {
    ## get x in the cyclic interval [0, 1)
    x2 <- (x - Boundary.knots[1]) %% (Boundary.knots[2] - Boundary.knots[1])
    knots \leq quantile(x2, probs = seq(0, 1, length.out = df + 2 - intercept))
    unname(knots[- c(1, length(knots))])
}
df \leftarrow 8degree <- 3
intercept <- TRUE
internal_knots <- default_knots(x, df, intercept)
## 1. specify df
split = \text{basis1 = splines2::mSpline}(x, \text{degree = degree}, \text{df = df},periodic = TRUE, intercept = intercept)
## 2. specify knots
spline_basis2 = splines2::mSpline(x, degree = degree, knots = internal_knots,
                                    periodic = TRUE, intercept = intercept)
all.equal(internal_knots, knots(spline_basis1))
all.equal(spline_basis1, spline_basis2)
```
<span id="page-19-0"></span>

Generates the nonnegative natural cubic spline basis matrix, the corresponding integrals (from the left boundary knot), or derivatives of given order. Each basis is assumed to follow a linear trend for x outside of boundary.

#### Usage

```
naturalSpline(
  x,
  df = NULL,knots = NULL,
  intercept = FALSE,
 Boundary.knots = NULL,
  derivs = 0L,
  integral = FALSE,
  ...
)
```
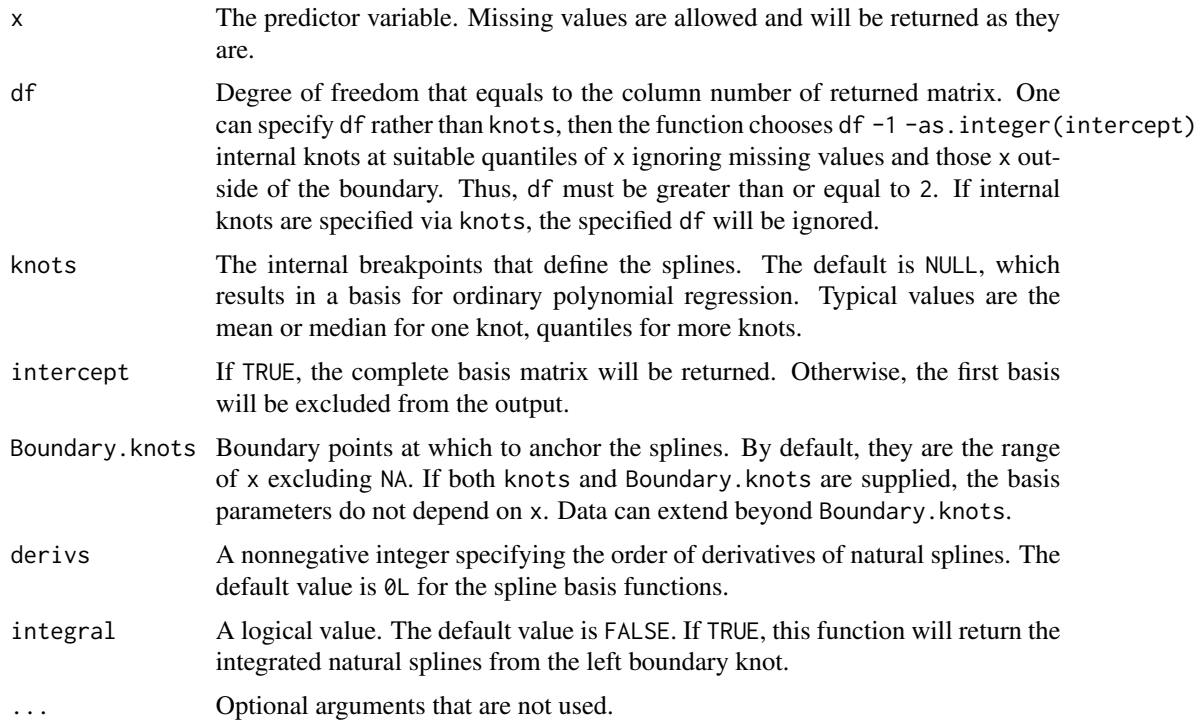

#### <span id="page-20-0"></span>naturalSpline 21

#### Details

It is an implementation of the natural spline basis based on B-spline basis, which utilizes the closeform null space that can be derived from the recursive formula for the second derivatives of Bsplines. The constructed spline basis functions are intended to be nonnegative within boundary with second derivatives being zeros at boundary knots.

A similar implementation is provided by splines::ns, which uses QR decomposition to find the null space of the second derivatives of B-spline basis at boundary knots. However, there is no guarantee that the resulting basis functions are nonnegative within boundary.

#### Value

A numeric matrix of length(x) rows and df columns if df is specified or length(knots) + 1 + as.integer(intercept) columns if knots are specified instead. Attributes that correspond to the arguments specified are returned for usage of other functions in this package.

#### See Also

[bSpline](#page-3-1) for B-splines; [mSpline](#page-15-1) for M-splines; [iSpline](#page-12-1) for I-splines.

```
library(splines2)
x \leq - seq.int(0, 1, 0.01)
knots <-c(0.3, 0.5, 0.6)## natural spline basis
nsMat0 <- naturalSpline(x, knots = knots, intercept = TRUE)
## integrals
nsMat1 <- naturalSpline(x, knots = knots, intercept = TRUE, integral = TRUE)
## first derivatives
nsMat2 <- naturalSpline(x, knots = knots, intercept = TRUE, derivs = 1)
## second derivatives
nsMat3 <- naturalSpline(x, knots = knots, intercept = TRUE, derivs = 2)
op \le par(mfrow = c(2, 2), mar = c(2.5, 2.5, 0.2, 0.1), mgp = c(1.5, 0.5, 0))
mathot(x, nsMat0, type = "l", ylab = "basis")\text{maplot}(x, \text{nsMat1}, \text{type} = "1", \text{ylab} = "integral")mathot(x, nsMat2, type = "l", ylab = "1st derivative")matplot(x, nsMat3, type = "l", ylab = "2nd derivative")
par(op) # reset to previous plotting settings
## use the deriv method
all.equal(nsMat0, deriv(nsMat1), check.attributes = FALSE)
all.equal(nsMat2, deriv(nsMat0))
all.equal(nsMat3, deriv(nsMat2))
all.equal(nsMat3, deriv(nsMat0, 2))
```
<span id="page-21-0"></span>

This function evaluates a predefined spline basis at a (new) given x.

#### Usage

```
## S3 method for class 'bSpline2'
predict(object, newx, ...)
## S3 method for class 'dbs'
predict(object, newx, ...)
## S3 method for class 'ibs'
predict(object, newx, ...)
## S3 method for class 'mSpline'
predict(object, newx, ...)
## S3 method for class 'iSpline'
predict(object, newx, ...)
## S3 method for class 'cSpline'
predict(object, newx, ...)
## S3 method for class 'bernsteinPoly'
predict(object, newx, ...)
## S3 method for class 'naturalSpline'
predict(object, newx, ...)
```
#### Arguments

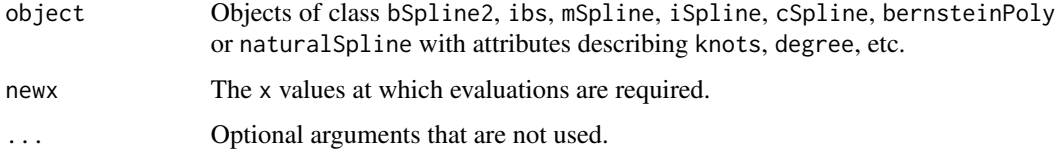

#### Details

These are methods for the generic function predict for objects inheriting from class bSpline2, ibs, mSpline, iSpline, cSpline, naturalSpline, or bernsteinPoly. If newx is not given, the function returns the input object.

#### <span id="page-22-0"></span>splines2 23

#### Value

An object just like the object input, except evaluated at the new values of x.

#### Examples

```
library(splines2)
x \le - seq.int(0, 1, 0.2)
knots <- c(0.3, 0.5, 0.6)
newX <- seq.int(0.1, 0.9, 0.2)
## for B-splines
bsMat \leq bSpline(x, knots = knots, degree = 2)
predict(bsMat, newX)
## for integral of B-splines
ibsMat \leq - ibs(x, knots = knots, degree = 2)
predict(ibsMat, newX)
## for derivative of B-splines
dbsMat \leq dbs(x, knots = knots, degree = 2)
predict(dbsMat, newX)
## for M-spline
msMat <- mSpline(x, knots = knots, degree = 2)
predict(msMat, newX)
## for I-spline
isMat \leftarrow iSpliter(x, knots = knots, degree = 2)predict(isMat, newX)
## for C-spline
csMat <- cSpline(x, knots = knots, degree = 2)
predict(csMat, newX)
```
splines2 *splines2: Regression Spline Functions and Classes*

#### Description

This package provides functions to construct basis matrices of

- B-splines
- M-splines
- I-splines
- convex splines (C-splines)
- periodic M-splines
- natural cubic splines
- generalized Bernstein polynomials
- along with their integrals (except C-splines) and derivatives of given order by closed-form recursive formulas

#### Details

In addition to the R interface, it also provides a C++ header-only library integrated with Rcpp, which allows the construction of spline basis functions directly in C++ with the help of Rcpp and RcppArmadillo. Thus, it can also be treated as one of the Rcpp\* packages. A toy example package that uses the C++ interface is available at <https://github.com/wenjie2wang/example-pkg-Rcpp-splines2>.

The package splines2 is intended to be a user-friendly supplement to the base package splines. The trailing number two in the package name means "too" (and by no means refers to the generation two). See Wang and Yan (2021) for details and illustrations of how the package can be applied to shape-restricted regression.

#### References

Wang, W., & Yan, J. (2021). Shape-restricted regression splines with R package splines2. *Journal of Data Science*, 19(3), 498–517.

# <span id="page-24-0"></span>Index

bernsteinPoly, [2](#page-1-0) bSpline, [4,](#page-3-0) *[9](#page-8-0)*, *[13](#page-12-0)*, *[18](#page-17-0)*, *[21](#page-20-0)* cSpline, [6,](#page-5-0) *[15](#page-14-0)*, *[18](#page-17-0)* dbs, *[5](#page-4-0)*, [8,](#page-7-0) *[13](#page-12-0)* deriv, [10](#page-9-0) ibs, *[5](#page-4-0)*, *[9](#page-8-0)*, [12](#page-11-0) iSpline, *[7](#page-6-0)*, [13,](#page-12-0) *[18](#page-17-0)*, *[21](#page-20-0)* knots, [15](#page-14-0) mSpline, *[7](#page-6-0)*, *[15](#page-14-0)*, [16,](#page-15-0) *[21](#page-20-0)* naturalSpline, [20](#page-19-0) predict, [22](#page-21-0)

splines2, [23](#page-22-0)